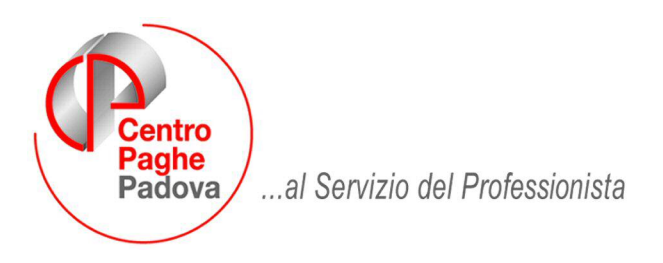

M:\Manuali\Circolari\_mese\2007\09\c0709-4.doc

#### 16/10/2007 **AGGIORNAMENTO** del

# SOMMARIO

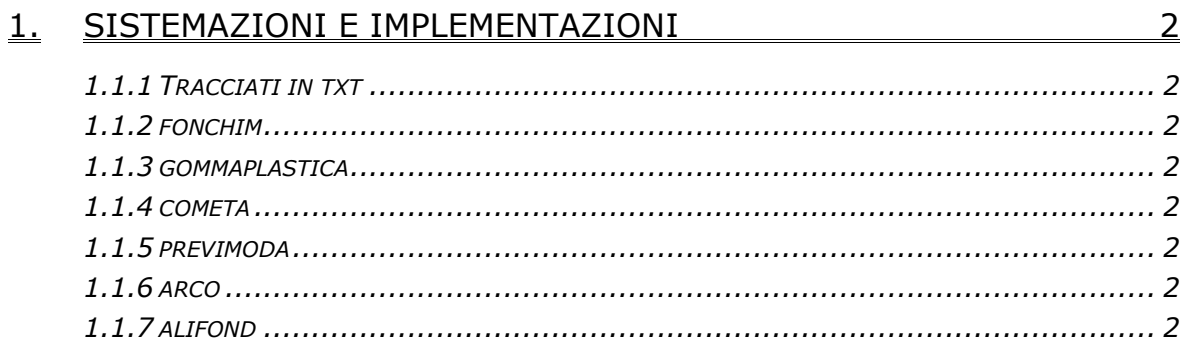

# <span id="page-1-0"></span>**1. SISTEMAZIONI E IMPLEMENTAZIONI**

# **1.1.1 TRACCIATI IN TXT**

Si fa presente che per tutti i tracciati in txt se in decima videata dell'anagrafica dipendente si è scelto un fondo con modalità di calcolo diverso da P o T nel relativo tracciato la percentuale riportata nel campo *Scleta Tfr Esplicito* sarà a zero.

### **1.1.2 FONCHIM**

E' stata sistemata l'anomalia, non bloccante, per la quale in caso di silente e attualmente iscritto la percentuale di scelta tfr non veniva riportata correttamente.

La percentuale che ora viene riportata nel tracciato corrisponde a quella inserita tramite l'ente o mediante la forzatura:

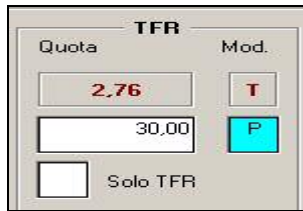

### **1.1.3 GOMMAPLASTICA**

E' stata sistemata l'anomalia, non bloccante, per la quale in caso di silente e attualmente iscritto la percentuale di scelta tfr non veniva riportata correttamente.

La percentuale che ora viene riportata nel tracciato corrisponde a quella inserita tramite l'ente o mediante la forzatura.

### **1.1.4 COMETA**

E' stato variato il supporto di tale fondo per permettere la gestione dei silenti e dei silenti "parziali" mediante il riporto delle codifiche corrette.

# **1.1.5 PREVIMODA**

E' stato variato il supporto di tale fondo per permettere la gestione dei silenti e dei silenti "parziali" mediante il riporto delle codifiche corrette.

### **1.1.6 ARCO**

E' stato variato il supporto di tale fondo per permettere la gestione dei silenti e dei silenti "parziali".

Si ricorda che per tale fondo l'eventuale rivalutazione calcolata va a sommarsi con il contributo tfr.

Si ricorda inoltre, che in nel caso di versamento di TFR tacito questo avrà la propria codifica contraddistinta dalla dicitura TT.

### **1.1.7 ALIFOND**

E' stato variato il supporto di tale fondo per permettere la gestione dei silenti e dei silenti "parziali" mediante il riporto delle codifiche corrette.